- [Formulaire de contact](https://dvillers.umons.ac.be/blog/contact/)
- blog : <https://dvillers.umons.ac.be/blog/>

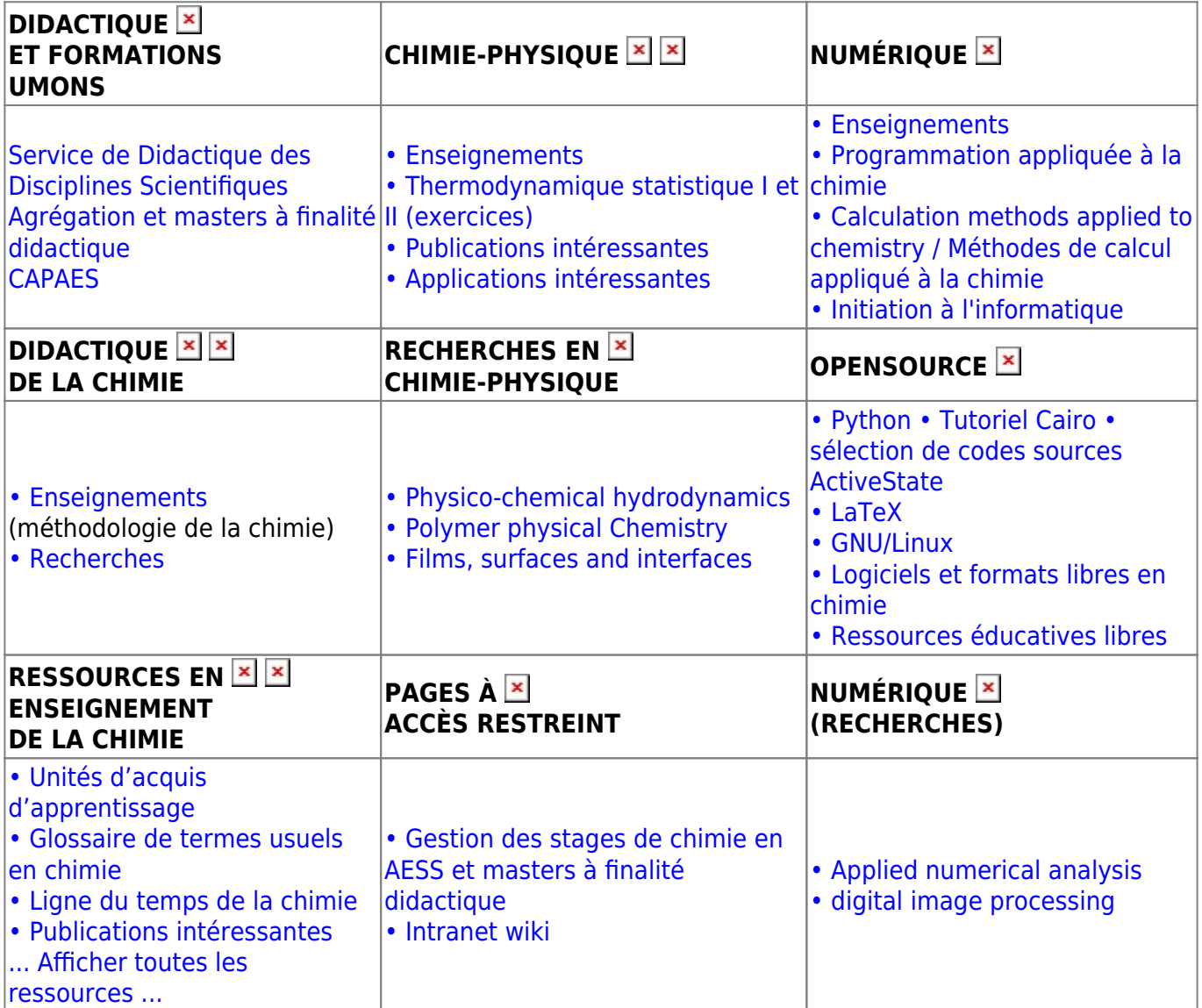

- [Ancienne page d'entrée du wiki](https://dvillers.umons.ac.be/wiki/startold)
- [Mapathon à l'UMONS le 24 mars 2018](https://dvillers.umons.ac.be/wiki/mapathon) : liens divers
- [Dokuwiki, un wiki polyvalent et efficace aux nombreuses fonctionnalités](https://dvillers.umons.ac.be/wiki/dokuwiki_presentation_20170515)
- [Un cours à rejouer, avec Jupyter](https://dvillers.umons.ac.be/wiki/jupyter_presentation_20180316)

From: <https://dvillers.umons.ac.be/wiki/> - **Didier Villers, UMONS - wiki**

Permanent link: **<https://dvillers.umons.ac.be/wiki/start?rev=1529304170>**

Last update: **2018/06/18 08:42**

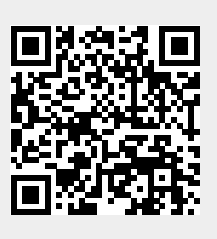